# **ROYAUME DU MAROC UNIVERSITE SIDI MOHAMED BEN ABDELLAH-FES ECOLE NATIONALE DES SCIENCES APPLIQUEES DE FES**

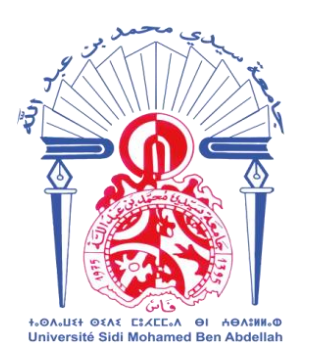

# **APPEL D'OFFRES OUVERT SCEANCE PUBLIQUE N°04/2020**

**CAHIER DES PRESCRIPTIONS SPECIALES**

*OBJET* : **ACHAT DE MATERIEL SCIENTIFIQUE AU PROFIT DE L'ECOLE NATIONALE DES SCIENCES APPLIQUEES DE FES - QUINZE LOTS-**

------------------------- En application des dispositions de l'article 16 §1 alinéa 2 et l'article 17 §3 alinéa 3 du règlement des marchés de l'Université du 22/08/2014 tel qu'il a été adopté par le conseil de l'Université lors de sa réunion du 24/07/2014 et validé par le Ministère de l'Economie et des Finances en date du 22/08/2017.

> Route d'Imouzzer - Fès BP 72 Fès Principale **[www.ensaf.ac.ma](http://www.ensaf.ac.ma/) Tél:** 0535600403 - 0661453026 **Fax**: 0535600386

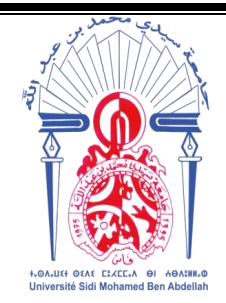

**ROYAUME DU MAROC** *MINISTERE DE L'EDUCATION NATIONALE, DE LA FORMATION PROFESSIONNELLE, DEL'ENSEIGNEMENT SUPERIEUR ET DE LA RECHERCHE SCIENTIFIQUE* **\*\*\*\*\*\*\***

> **UNIVERSITE SIDI MOHAMED BEN ABDELLAH ECOLE NATIONALE DES SCIENCES APPLIQUEES F E S**

# **ACHAT DE MATERIEL SCIENTIFIQUE AU PROFIT DE L'ECOLE NATIONALE DES SCIENCES APPLIQUEES DE FES - QUINZE LOTS -**

# **MARCHE N° /2020**

Marché n°……, passé suite à l'appel d'offres ouvert, séance publique, en vertu des dispositions du chapitre IV- Article 17, §1 du règlement des marchés de l'Université du 22/08/2014.

Entre les soussignés :

Monsieur le Directeur de l'Ecole Nationale des Sciences Appliquées de Fès, Sous - Ordonnateur.

D'une part

Et

### *1. Cas d'une personne morale*

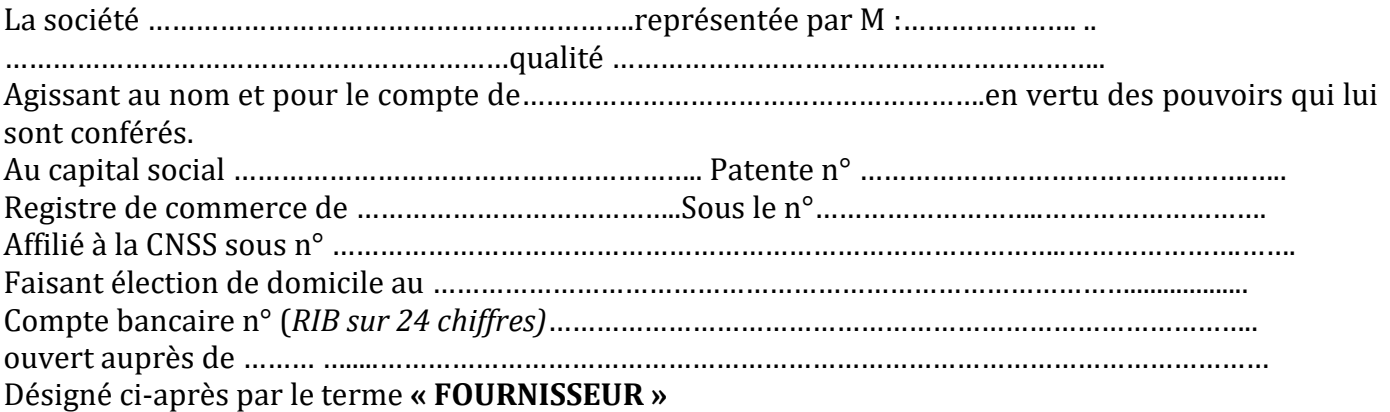

**D'AUTRE PART**

### IL A ETE ARRETE ET CONVENU CE QUI SUIT

### *2. cas de personne physique*

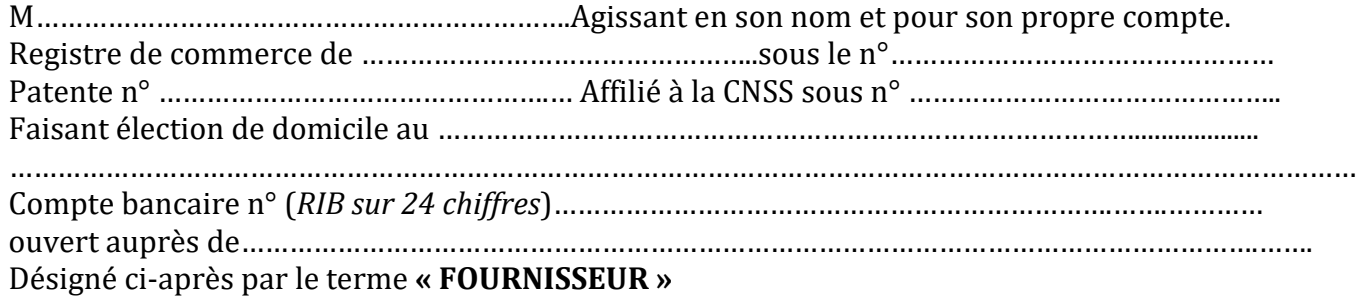

### **D'AUTRE PART**

### IL A ETE ARRETEET CONVENU CE QUI SUIT

### *3. cas d'un groupement*

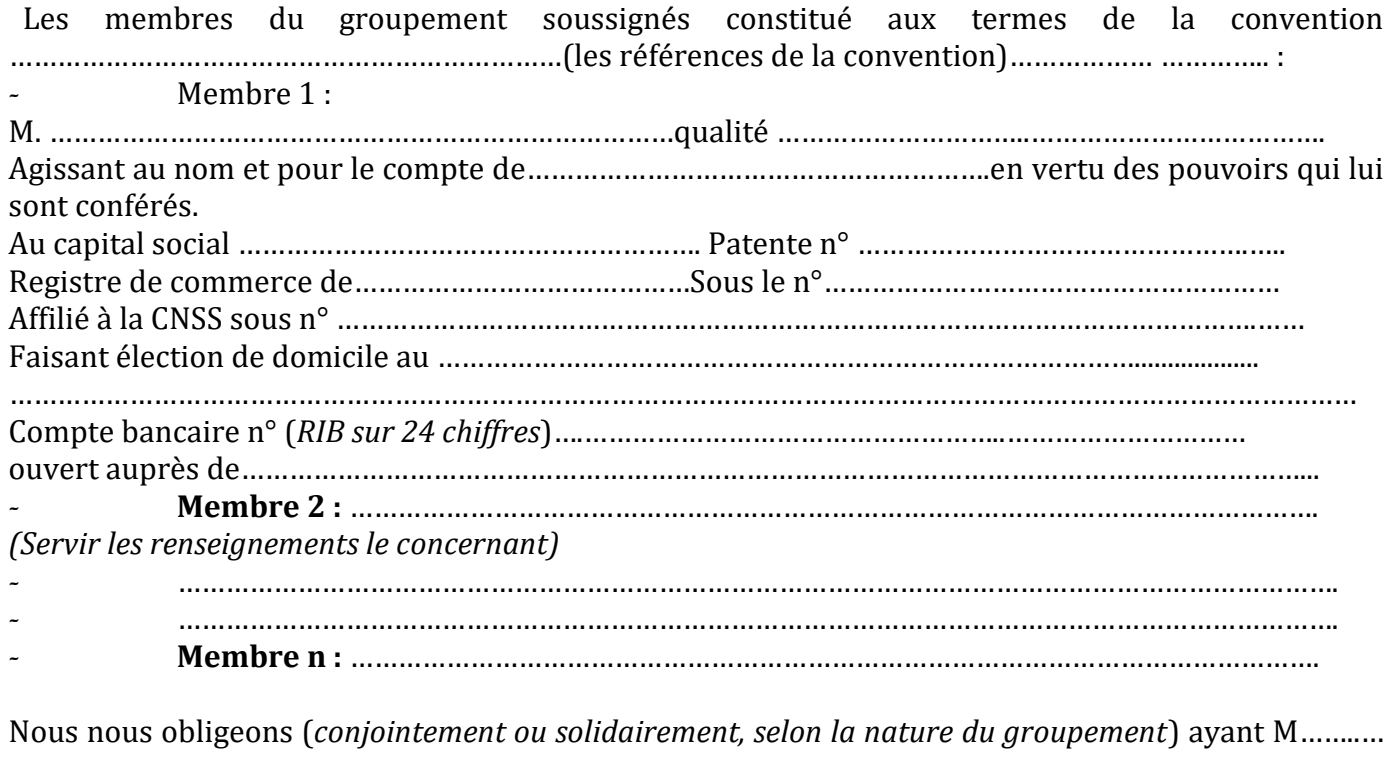

..(*prénom, nom et qualité*)……. en tant que mandataire du groupement et coordonnateur de l'exécution des prestations, ayant un compte bancaire commun sous n° (*RIB sur 24 chiffres*)......…………………………………………………..……… ouvert auprès de (banque) ……………………………………………………………………………………………………

Désigné ci-après par le terme **« FOURNISSEUR »**

**D'AUTRE PART**

IL A ETE ARRETE ET CONVENU CE QUI SUIT

# **CHAPITRE I**: **CLAUSES ADMINISTRATIFS ET FINANCIERES**

### **ARTICLE 1 : OBJET DU MARCHE**

Le présent marché a pour objet l'achat de matériel scientifique au profit de l'Ecole Nationale des Sciences Appliquées de Fès désignée dans tout ce qui suit par «le maître d'ouvrage», Quinze Lots

### **ARTICLE 2: CONSISTANCE DU MARCHE**

Les prestations à livrer au titre du présent marché font l'objet de trois lots consistants à l'**achat de matériel scientifique au profit de l'Ecole Nationale des Sciences Appliquées de Fès.**

### **ARTICLE 3 : DOCUMENTS CONSTITUTIFS DU MARCHES**

Les pièces constitutives du marché sont les suivantes :

- 1) L'acte d'engagement
- 2) Le bordereau des prix-détail estimatif
- 3) Le présent Cahier des Prescriptions Spéciales
- 4) Le CCAGT ;

En cas de discordance ou de contradiction entre les documents constitutifs du marché, ceuxci prévalent dans l'ordre où ils sont énumérés ci-dessus.

### **ARTICLE 4 : REFERENCES AUX TEXTES GENERAUX ET SPECIAUX APPLICABLES AU MARCHE**

*L*e titulaire du marché sera soumis aux dispositions des textes généraux énumérés ci-après :

1- Loi 01-00 portant organisation de l'enseignement supérieur ;

2- Le règlement relatif aux marchés publics de l'Université du 22/08/2014 ;

3- Loi 69-00 relative au contrôle financier de l'état sur les entreprises publiques et autre organisme ;

4- Le cahier des clauses administratives générales applicables aux marchés de travaux exécutés pour le compte de l'Etat approuvé par le Décret Royal n° 2-14-394 du 6 Chaaban 1437 (13 mai 2016).

5- dahir n° 1-15-05 du 19/02/2015 portant promulgation de la loi n° 112-13 relatif au nantissement des marchés publics.

6- La Loi n° 30.85 du 7 Rabia II 1306 (20/12/1985) relative à la taxe sur la valeur ajoutée ;

7- Le Décret n° 2-16-344 du 17 chaoual 1437 (22 juillet 2016) fixant les délais de paiement et les intérêts moratoires relatifs aux commandes publiques ;

8- Le Décret n° 2.14.272 du 14 mai 2014 relatif aux avances en matière de marchés publics ;

9- Le Décret n° 2-89-61 du 10 Rabia II 1410 fixant les règles applicables à la comptabilité des établissements publics ;

10- Tous les textes législatifs et réglementaires concernant l'emploi, la sécurité du personnel, les salaires de la main d'œuvre notamment, le Décret n° 2.14.343 du 26 Chaâbane 1435 (24 Juin 2014) portant fixation des montants du salaire minimum légal dans l'industrie, le commerce, les professions libérales et l'agriculture ;

Ainsi que tous les textes réglementaires rendus applicables à la date de la signature du marché

# **ARTICLE 5 : VALIDITE DU MARCHE ET NOTIFICATION DE L'APPROBATION**

Le présent marché ne sera valable, définitif et exécutoire, qu'après approbation du marché par le Président de l'Université Sidi Mohamed Ben Abdellah de Fès et visa du contrôleur de l'Etat le cas échéant.

Le délai que se réserve l'administration pour notifier à l'attributaire L'approbation du marché est de **75 jours** à partir de la date d'ouverture de plis. Dans le cas où le délai de validité des offres est prorogé conformément au deuxième alinéa de l'article 33 du règlement précité, le délai d'approbation visé au premier alinéa ci-dessus est majoré d'autant de jours acceptés par l'attributaire du marché.

Si la notification de l'approbation n'est pas intervenue dans ce délai, l'attributaire est libéré de son engagement vis-à-vis du maître d'ouvrage. Dans ce cas, mainlevée lui est donnée de son cautionnement provisoire. Les conditions de prorogation sont celle prévues par l'article 136 du règlement de l'université précité.

### **ARTICLE 6 : PIECES MISES ALA DISPOSITION DE L'ENTREPRENEUR.**

Aussitôt après la notification de l'approbation du marché, le maître d'ouvrage remet gratuitement au titulaire, contre décharge de ce dernier, un exemplaire vérifié et certifié conforme de l'acte d'engagement, du cahier des prescriptions spéciales et des pièces expressément désignées comme constitutives du marché à l'exception du cahier des prescriptions communes applicable et du cahier des clauses administratives générales relatifs au marché de travaux.

Le maître d'ouvrage ne peut délivrer ces documents qu'après constitution du cautionnement définitif, le cas échéant.

# **ARTICLE 7: NANTISSEMENT**

Dans l'éventualité d'une affectation en nantissement, il sera fait application des dispositions de la loi n° 112-13 relative au nantissement des marchés publics promulgués par le dahir n° 1-15-05 du 29 rabii II (19 février2015), étant précisé que :

1- La liquidation des sommes dues par le maître d'ouvrage en exécution du marché sera opérée par les soins du Directeur de l'Ecole, sous-ordonnateur.

2- Au cours de l'exécution du marché, les documents cités à l'article 8 de la loi n°112-13 peuvent être requis du maître d'ouvrage, par le titulaire du marché ou le bénéficiaire du nantissement ou de la subrogation, et sont établis sous sa responsabilité.

3- Lesdits documents sont transmis directement à la partie bénéficiaire du nantissement avec communication d'une copie au titulaire du marché, dans les conditions prévues par l'article 8 de la loi n° 112-13.

4- Les paiements prévus au marché seront effectués par le Trésorier Payeur de l'université, seul qualifié pour recevoir les significations des créanciers du titulaire du marché.

5- Le maître d'ouvrage remet au titulaire du marché une copie du marché portant la mention « exemplaire unique » dûment signé et indiquant que ladite copie est délivrée en exemplaire unique destiné à former titre pour le nantissement du marché.

### **ARTICLE 8 : ELECTION DU DOMICILE DE L'ENTREPRENEUR.**

Conformément à l'article 20 du C.C.A.G-T, le titulaire du marché est tenu d'élire domicile au

Maroc qu'il doit indiquer dans l'acte d'engagement ou le faire connaître au Maître d'Ouvrage dans un délai de quinze (15) jours à partir de la notification, qui lui est faite, de l'approbation de son marché ou de la décision prise de commencer l'exécution du marché.

Faute par lui d'avoir satisfait à cette obligation, toutes les notifications qui se rapportent au marché sont valables lorsqu'elles ont été faites au siège du titulaire dont l'adresse sera indiquée dans le préambule du marché.

En cas de changement de domicile, le titulaire est tenu d'en aviser le Maître d'Ouvrage, par lettre recommandée, dans les quinze (15) jours suivants la date de l'intervention du changement.

# **ARTICLE 9 : SOUS TRAITANCE.**

Si le fournisseur envisage de sous-traiter une partie du marché, il doit notifier au maître d'ouvrage :

- L'identité, la raison ou la dénomination sociale et l'adresse des sous- traitants ;
- Le dossier administratif des sous-traitants, ainsi que leurs références techniques et financières ;
- La nature des fournitures et le montant qu'il envisage de sous-traiter ;
- Le pourcentage desdites fournitures par rapport au montant du marché ;
- Une copie certifiée conforme du contrat de sous-traitance.

Les sous-traitants doivent satisfaire aux conditions requises des concurrents conformément à l'article 24 du règlement précité.

La sous-traitance ne peut en aucun cas dépasser cinquante pour cent (50%) du montant du marché ni porter sur le lot ou le corps d'état principal du marché.

Le titulaire du marché est tenu, lorsqu'il envisage de sous-traiter une partie du marché, de la confier à des fournisseurs installés au Maroc et notamment à des petites et moyennes entreprises conformément à l'article 141 du règlement précité.

Le titulaire du marché demeure personnellement responsable de toutes les obligations résultant du marché tant envers le maître d'ouvrage que vis-à-vis des ouvriers et des tiers. Le maître d'ouvrage ne se reconnait aucun lien juridique avec les sous-traitants.

# **ARTICLE 10 : DELAI D'EXECUTION ET LIEUX DE LIVRAISON**

Le délai d'exécution du marché est fixé à **Quatre mois (4 mois)**. Il prendra effet à compter du lendemain du jour de la notification de l'ordre de service invitant le titulaire du marché à commencer les travaux. La livraison ainsi que les Travaux seront effectués sur site mis à la disposition par l'Ecole Nationale des Sciences Appliquées de Fès.

# **ARTICLE 11 : NATURE, COMPOSANTES ET CARACTERE DES PRIX**

Les prix seront libellés en dirhams en toutes taxes comprises (TTC), ils sont fermes et non révisables, le titulaire renonce à toute révision de prix. Toutefois si le taux de la TVA est modifié postérieurement à la date de remise des offres, le maître d'ouvrage répercute cette modification sur le prix du règlement.

Les prix s'entendent pour la prestation rendu et mis en fonctionnement dans l'établissement destinataire. La prestation sera présenté pour la réception dans le local destiné à le recevoir dans l'emballage d'origine, ouvert, vérifié, prêt à être rangé.

Le matériels sera installé à leur emplacement définitif et en ordre du marché, inclus tous frais intermédiaires, ainsi que les essais et démonstrations aux responsables qualifiés de l'établissement. Tous les frais résultant de la détérioration du matériel , imputables à un

défaut d'emballage seront à la charge du titulaire. Les recours éventuels contre les compagnies de transport seront également à sa charge, de sorte qu'il reste entièrement responsable de la qualité de ce matières et petit outillage et de son installation au moment de la réception définitive.

Le titulaire devra prévoir dans ses prix et ses livraisons, la totalité des équipements annexes et fournitures ainsi que de matières et petit outillage s nécessaires à la mise en route des équipements, le matériel devra être fonctionnel sur le site au moment de la réception provisoire.

Le prix comprend également la participation du titulaire, à la définition et au contrôle des alimentations des machines, ou équipements spéciaux en électricité, et aussi à l'installation : électrique, eau, gaz etc.

# **ARTICLE 12 : CAUTIONNEMENT PROVISOIRE ET DEFINITIF**

Les cautionnements provisoires sont fixés comme suit :

**Lot 1 : Trois mille cinq cent dirhams (3 500,00 DHS)**

**Lot 2 : Trois mille cinq cent dirhams (3 500,00 DHS)**

**Lot 3 : Quatre mille cinq cent dirhams (4 500,00 DHS)**

**Lot 4 : Deux mille cinq cent dirhams (2 500,00 DHS)**

**Lot 5 : Deux mille cinq cent dirhams (2 500,00 DHS)**

**Lot 6 : Deux mille dirhams (2 000,00 DHS)**

**Lot 7 : Deux mille cinq cent dirhams (2 500,00 DHS)**

**Lot 8 : Trois mille cinq cent dirhams (3 500,00 DHS)**

**Lot 9 : Quatre mille dirhams (4 000,00 DHS)**

**Lot 10 : Trois mille cinq cent dirhams (3 500,00 DHS)**

**Lot 11 : Deux mille cinq cent dirhams (2 500,00 DHS)**

**Lot 12 : Deux mille cinq cent dirhams (2 500,00 DHS)**

**Lot 13 : Mille cinq cent dirhams (1 500,00 DHS)**

**Lot 14 : Mille cinq cent dirhams (1 500,00 DHS)**

**Lot 15 : Seize mille dirhams (16 000,00 DHS)**

Le cautionnement provisoire reste acquis au maître d'ouvrage notamment dans les cas cités à l'article 18 du CCAGT. Le cautionnement provisoire est restitué au titulaire du marché selon les dispositions de l'article 19 du CCAGT.

Le montant du cautionnement définitif est fixé à trois pour cent (3%) du montant initial du marché. (Sauf si le maître d'ouvrage décide d'un autre pourcentage).

Si le fournisseur ne réalise pas le cautionnement définitif dans un délai de 20 jours qui suivent la notification de l'approbation du présent marché, le montant du cautionnement provisoire fixé ci-dessus reste acquis au maître d'ouvrage.

Le cautionnement définitif peut être saisi éventuellement conformément aux dispositions de l'article 18 du CCAGT.

Le cautionnement définitif sera restitué, sauf les cas d'application de l'article 79 du CCAG applicable, ou la caution qui le remplace est libérée à la suite d'une mainlevée délivrée par le maître d'ouvrage dans un délai maximum de trois (3) mois suivant la date de la réception définitive des imprimés s'il a rempli toutes ses obligations vis-à-vis du maître d'ouvrage conformément aux dispositions de l'article 19, paragraphe 2 du CCAG applicable.

# **ARTICLE 13 : RETENUE DE GARANTIE**

Il sera prélevé au titre de la retenue de garantie 10% du montant de chaque acompte. Cette retenue cessera de croître lorsqu'elle atteindra 7% du montant initial du marché. Elle pourra être remplacée par une caution bancaire personnelle et solidaire, délivrée par les établissements bancaires autorisés à cet effet.

Elle sera restituée après signature de procès verbal de la réception définitive, sous réserve que le titulaire du marché honore toutes ses obligations et fournisse notamment tous les documents relatifs à l'approbation de son décompte définitif.

# **ARTICLE 14 : ASSURANCES ET RESPONSABILITE**

Avant tout commencement des prestations, le fournisseur doit adresser au Maître d'ouvrage, une ou plusieurs attestations délivrées par un ou plusieurs établissements agréés à cet effet justifiant la souscription d'une ou de plusieurs polices d'assurances pour couvrir les risques inhérents à l'exécution du marché et précisant leurs dates de validité et ce, conformément aux dispositions de l'article 25 du CCAG-Travaux.

# **ARTICLE 15** : **PROPRIETE INDUSTRIELLE, COMMERCIALE OU INTELLECTUELLE**

Le fournisseur garantit formellement le maître d'ouvrage contre toutes les revendications des tiers concernant les brevets d'invention relatifs aux procédés et moyens utilisés, marques de fabrique, de commerce et de service.

Il appartient au fournisseur le cas échéant, d'obtenir les cessions, licence d'exploitation ou autorisation nécessaires et de supporter la charge des frais et redevances y afférentes.

# **ARTICLE 16 : DELAI DE GARANTIE**

Conformément à l'article 75 du CCAG-Travaux le délai de garantie est fixé à un (**1) an** à compter de la date du procès-verbal de la réception provisoire des travaux.

Pendant le délai de garantie, le fournisseur sera tenu, de procéder aux rectifications qui lui seraient demandées en cas de mauvaise qualité, anomalies ou défectuosités constatées, sans pour autant que ces fournitures supplémentaires puissent donner lieu au paiement à l'exception toutefois, de celles résultant de l'usure normale, d'un abus d'usage ou de dommages causés par le maître d'ouvrage.

# **ARTICLE 17 : MODALITES ET CONDITIONS D'EXECUTION**

### **1-Modalités de livraison :**

La livraison des prestations objet du présent marché doit être réalisée par les moyens propres du titulaire du marché.

Toute livraison doit s'effectuer pendant les jours ouvrables et en dehors des jours fériés et dans tous les cas selon un programme préétabli par le fournisseur et accepté par le maître d'ouvrage. Avant toute livraison, le titulaire du marché doit faire parvenir un préavis d'au moins 7 jours au maître d'ouvrage.

Le titulaire du marché s'engage à fournir notamment :

1- les documents de mise en marche ;

- 2- le manuel d'utilisation ;
- 3- les documents de maintenance.
- 4- Un certificat de conformité aux normes marocaines de sécurité homologuées ou à défaut avec les normes internationales

Ces documents doivent être rédigés en Français.

# **2-Conditions de livraison**

La livraison s'effectue sur les lieux mis à la disposition par l'Ecole Nationale des Sciences Appliquées de Fès, en présence des représentants dûment habilités du maître d'ouvrage et du fournisseur.

Lorsque des contrôles préliminaires laissent apparaître des discordances entre les fournitures indiquées dans le marché ou entre les échantillons et prospectus déposés et celles effectivement livrées, la livraison est refusée par le maître d'ouvrage et le titulaire est saisi immédiatement, par écrit, pour procéder aux modifications nécessaires à la correction des anomalies constatées, ou, le cas échéant, pourvoir au remplacement des fournitures nonconformes. Le retard engendré par le remplacement ou la correction des fournitures jugées non conformes par le maître d'ouvrage sera imputable au fournisseur et la non réception par le maître d'ouvrage ne justifie pas, par lui-même, l'octroi d'une prolongation du délai contractuel. Après correction des défauts et anomalies constatés, ou remplacement des fournitures refusées, le maître d'ouvrage procède à nouveau aux mêmes opérations de vérification et de contrôle.

# **ARTICLE 18 : MODALITES DE PAIEMENT**

Il sera fait application des dispositions du Chapitre VI « Prix et règlement des comptes » du CCAG-Travaux.

Le paiement se fera par ordre de paiement sur présentation de décompte certifiant la livraison du matériel reconnu qualitativement et quantitativement conforme aux spécifications du marché. Le règlement se fera en appliquant les prix du bordereau des prixdétail-estimatif aux quantités réellement exécutées et acceptées.

Sur ordre du maître d'ouvrage, les sommes dues au fournisseur seront versées au compte bancaire indiqué sur l'acte d'engagement du titulaire.

# **ARTICLE 19 : RECEPTION PROVISOIRE ET DEFINITIVE.**

### *Pour la réception provisoire le maitre d'ouvrage s'assure :*

**1.** Avant toute livraison, le titulaire devra inviter l'administration à désigner une commission chargée de contrôler la conformité des articles à tous les points de vue avec les spécifications du marché et à la documentation, présentée lors de la procédure d'appel d'offres. Cette commission est désignée par Monsieur le Directeur de l'Ecole Nationale des Sciences Appliquées de Fès ou par son représentant.

**2.** Quand elle constate que le matériel et logiciel ne répond pas aux spécificités exigées, la commission refuse de prononcer la réception. Le titulaire dispose d'un délai de dix (10) jours pour présenter ses observations. Passé ce délai, la décision de la commission est irrévocable et le matériel est rejeté.

**3.** En cas de livraison fractionnée, la réception provisoire ne peut être prononcée que si l'ensemble des équipements, objet du marché est livré, installé et mis en main.

**4.** Outre les vérifications techniques ou de quantités proposées à la réception, il sera demandé au titulaire de procéder aux démonstrations de fonctionnement de son matériel et d'assurer ainsi sa mise en main auprès du personnel qualifié de l'établissement destiné à le prendre en charge.

**5.** La réception provisoire sera prononcée après livraison totale, installation et mise en main dans les conditions normales d'utilisation du matériel objet du marché.

### *La réception définitive qui implique l'expiration du délai de garantie sera prononcée dans les mêmes conditions que la réception provisoire.*

# **ARTICLE 20 : PENALITE DE RETARD**

Il sera fait application des dispositions de l'article 65 du CCAG-T.

A défaut d'exécution dans le délai prescrit, il sera appliqué une pénalité pour chaque jour de retard. Cette pénalité sera déduite d'office et sans mise en demeure préalable des décomptes des sommes dues au titulaire. Cette pénalité est égale à un pour mille (1/1000) du montant de l'ensemble du marché ou de la tranche considérée.

Le montant des pénalités est plafonné à huit **pour cent (8%)** du montant Initial. Lorsque le plafond des pénalités est atteint, l'autorité compétente est en droit de résilier le marché après mise en demeure préalable de l'entrepreneur et sans préjudice de l'application des autres mesures coercitives prévues par chapitre VIII du C.C.A.G-T.

Lorsque le plafond des pénalités est atteint, l'autorité compétente est en droit de résilier le marché

### **ARTICLE 21 : RETENUE A LA SOURCE APPLICABLE AUX TITULAIRES ETRANGERS NON RESIDENTS AU MAROC**

Une retenue à la source au titre de l'impôt sur les sociétés ou de l'impôt sur le revenu, le cas échéant, fixée au taux de dix pour cent (10 %), sera prélevée sur le montant hors taxe sur la valeur ajoutée des travaux réalisés au Maroc dans le cadre du présent marché. Cependant, le titulaire peut opter pour une imposition forfaitaire au taux de huit pour cent (8%) sur le montant hors TVA dans les conditions prévues à l'article 16 du Code général des Impôts.

# **ARTICLE 22 : FRAIS DE TIMBRE ET D'ENREGISTREMENT.**

L'entrepreneur doit acquitter les droits auxquels peuvent donner lieu le timbre et l'enregistrement du marché, tels que ces droits résultent des lois et règlements en vigueur.

# **ARTICLE 22 : RESILIATION**

La résiliation du marché peut être prononcée dans les conditions et modalités prévues par le règlement relatif aux marchés publics de l'Université du 22/08/2014 et celles prévues par le CCAG-Travaux.

La résiliation du marché ne fera pas obstacle à la mise en œuvre de l'action civile ou pénale qui pourrait être intentée au titulaire du marché en raison de ses fautes ou infractions.

Si des actes frauduleux, des infractions réitérées aux conditions de travail ou des manquements graves aux engagements pris ont été relevés à la charge de l'entrepreneur, le ministre, sans préjudice des poursuites judiciaires et des sanctions dont l'entrepreneur est passible, peut par décision motivée, prise après avis de la Commission des Marchés, l'exclure temporairement ou définitivement de la participation aux marchés de son administration.

# **Article 23 : LUTTE CONTRE LA FRAUDE ET LA CORRUPTION**

Le prestataire ne doit pas recourir par lui-même ou par personne interposée à des pratiques de fraude ou de corruption des personnes qui interviennent, à quelque titre que ce soit, dans les différentes procédures de passation, de gestion et d'exécution du marché.

Le prestataire de services ne doit pas faire, par lui-même ou par personne interposée, des promesses, des dons ou des présents en vue d'influer sur les différentes procédures de conclusion d'un marché et lors des étapes de son exécution.

Les dispositions du présent article s'appliquent à l'ensemble des intervenants dans l'exécution du présent marché.

### **ARTICLE 24 : REGLEMENT DES DIFFERENDS ET LITIGES**

Si, en cours d'exécution du marché, des difficultés, différends ou litiges surviennent avec le maître d'ouvrage et le fournisseur, ceux-ci s'engagent à les régler dans le cadre des stipulations des articles 81 à 84 du CCAG-Travaux. Les litiges éventuels entre le maître d'ouvrage et l'entrepreneur sont soumis aux tribunaux compétents.

### **ARTICLE 25 : INSTALLATION - MISE EN MARCHE**

### **1. INSTALLATION**

Le prestataire doit assurer les opérations d'installation, de configuration, de mise en service et d'initiation des techniciens, obligatoirement durant le délai d'exécution.

### **2. MISE EN MARCHE**

Elle pourra être distincte des opérations de réception. La durée de la mise en main devra être suffisante pour permettre l'utilisation normale du matériel par le personnel de l'établissement bénéficiaire. Si l'installation et la mise en main du matériel ne pouvaient être effectuées dans l'établissement pour des raisons non imputables au fournisseur, les obligations de celui-ci seront éteintes de plein droit au plus tard dans un délai d'un an à compter de la date de réception provisoire.

A cet effet, il sera procédé à un inventaire des fournitures et travaux réalisés à ce jour.

En aucun cas, le fournisseur ne peut prétendre à des paiements pour fournitures non livrées et prévues au marché issu du présent appel d'offres, ni à des indemnités quelconques pour arrêt de livraison des fournitures, de pose ou d'installation.

### **ARTICLE 26 : SERVICE APRES VENTE, MAINTENANCE**

Le titulaire est tenu d'assurer un service après-vente c'est à dire de disposer de pièces de rechange et de représentants qualifiés dans les conditions ordinaires du commerce.

# **CHAPITRE II : DESCRIPTION TECHNIQUES ET MODE D'EXECUTION**

#### **ACHAT DE MATERIEL SCIENTIFIQUE AU PROFIT DE l'ECOLE NATIONALE DES SCIENCES APPLIQUEES DE FES**

#### **Lot 1 :Méca**

**Article 1 :Imprimante 3D performante (Quantité :4)** Précision maximum : Jusqu'à 20 microns Vitesse d'impression Jusqu'à 300mm/s Volume d'impression 223 x 223 x 205mm Matériaux imprimables : tous les matériaux 2.85mm Manuel et guide de démarrage en français inclus Inclus : Bobine de PLA 750g Inclus : 4 buses de diamètres différents Capot fourni en kit avec tous les éléments nécessaires à son montage (panneaux en plexiglas, ventilateur, filtre HEPA, alimentation électrique, vis, écrous, set de pièces en plastique). ABS Noir Bobine de 750g **Article 2 :Scanner 3D multifonction (Quantité :1)** Technologie de lumière structurée Scanner plug and play Précision de 100 microns Large plage de scan 3D Paramétrages automatisés Plateau rotatif inclus Volume de scan : 700 x 700 x 700 mm

### **Lot 2 :Méca**

#### **Article 1 :Fraiseuse CNC verticale de table (Quantité :1)**

La fraiseuse verticale adaptée à l'environnement de la salle de classe et qui offre une solution idéale pour l'usinage CNC 3 axes de niveau d'introduction à la découpe non métallique.

Panneau de commande tactile qui permet d'utiliser les machines sans ordinateur

Incorpore du matériel capable de mouvement continu sur 3 axes en utilisant la technologie de fabrication à chemin continu. Cela permet d'usiner de manière extrêmement efficace des programmes volumineux, importés depuis les principaux logiciels de CAO / FAO, et est essentiel pour un prototypage rapide réussi des reliefs 3D.

La course de l'axe et les dimensions de la table fournissent une enveloppe d'usinage avec une course de l'axe Z pour la fabrication 3D et une course X et Y généreuse pour l'usinage de matériaux en feuille.

Zones transparentes maximales pour la visualisation des étudiants.

Logiciel convivial et inclusif dispose de routines de conception assistée par ordinateur (CAO) à des niveaux simples et sophistiqués et traitera les dessins jusqu'à une routine d'usinage complète.

Spécifications techniques demandées :

Course de l'axe X (longitudinale) 300 mm

Course de l'axe Y (croix) 180 mm

Course de l'axe Z (croix) 230 mm

Surface de la table 450x153mm

Broche à table 250 mm

Ligne centrale de la broche à la colonne 170 mm

Fentes en T 4 x centres spéciaux de 40 mm

Moteur de broche 380 watts

Vitesse de broche variable en continu 200-4000 tr / min

Electrique 110/220/240 V monophasé

Avance programmable 0-1500 mm / min

Vitesse d'avance rapide à 100% 1500 mm / min

Dimensions maximales (L x P x H mm) 840x630x1060

La machine doit être livré avec :

Ensemble d'outillage complet composé de forets à rainures / fraise en bout de 3, 6,10 mm diamètre, fraise sphérique HSS 3, diamètre 6 mm, 4 x 6 mm et 1 x 10 mm porte-outils.

Ensemble d'outils destinés à la gravure photo et à l'usinage 3D sur fraiseuses :

Fraise de gravure à pointe en carbure à chanfrein de 6 mm, boule de série longue de 3 mm ; foret à rainure HSS à nez et foret à rainure en carbure monobloc à nez rond de 6 mm de long; Toutes les tailles de tige 6 mm.

### **Lot 3 :Méca**

#### **Article 1 :MACHINE D'ESSAI DE TRACTION/DURETE AVEC ACQUISITION DE DONNEES - 40 KN (Quantité :1)**

"Machine hydraulique de table avec instrumentation électronique et logiciel devant permettre aux étudiants d'effectuer des essais de traction et de dureté.

Le banc devra permettre les exploitations pédagogiques suivantes:

- Essais de traction jusqu'à la rupture et essais Brinell pour différents matériaux
- Module d'élasticité
- Limite d'élasticité
- Contrainte de rupture
- Allongement maximum
- Essais Brinell et dérivation de la dureté"
- "Spécifications techniques requises:
- Un châssis de mise en charge
- Un vérin hydraulique à actionnement manuel par levier
- Un module de mesure avec un afficheur numérique pour la force (charge) appliquée
- Un pénétrateur à bille pour les essais de type Brinell
- Un extensomètre avec afficheur numérique pour les essais de traction

- Capacité maximale de la machine: 40 kN (4 tonnes)"

"Extensomètre : longueur de référence 50 mm avec course maximum de 8 mm

Eprouvettes de traction (cinq seront fourni en standard):

Dimensions: longueur totale de l'éprouvette 210 mm, longueur de la zone d'essai 77 mm et diamètre extérieur 6 mm. Fixation par embouts filetés. Matière :acier doux

Résistance maximale en traction admissible: 850 MPa

Un manuel d'utilisation

Dimensions : env 340 mm x 200 mm x 746 mm"

### **Lot 4 : Méca**

#### **Article 1 :BANC UNIVERSEL DE FLEXION DE POUTRES (Quantité :1)**

"Le banc devra permettre d'étudier des poutres sur appuis simples ou encastrés

Le banc devra permettre les exploitations pédagogiques suivantes:

- Vérification de l'équation de flexion M/I = E/R

- Détermination de la rigidité en flexion et du module élastique des poutres en flexion pour trois matériaux et pour des sections différentes.

- Vérification de l'équilibre statique par la mesure des réactions aux appuis.
- Fléchissement de poutres sur deux appuis ponctuels, sous des charges ponctuelles variables.
- Propriétés de réciprocités entre charge et fléchissement.
- Poutre simple et en port-à-faux sous une charge donnée.

- Poutre continue hyperstatique pour des poutres sur appuis simples et des poutres en porte-à-faux (cantilever) sur plus de deux appuis avec différentes charges (l'expérience incluant la mesure des réactions inconnues).

- Etude de poutre sur appuis simples et poutres cantilever sur support élastique"

"Spécifications techniques requises:

- Cellules de charges électroniques: 3 de capacité 60 N avec couteaux ajustables et écrou pour la transformation en supports rigides

- Comparateurs numériques : 3 montés sur support magnétique - Gamme : 0 à 25 mm de course au 1/100e,"

" Accroche-poids : 4 munis de curseur

Masses marquées : 6 de 10N, 4 de 5N et 4 de 2 N

Support de poutre en porte-à-faux : pilier rigide avec ensemble de serrage adapté à toutes les poutres d'essai

Poutres d'essai de 19 mm de largeur et 1350 mm de long :

3 en acier d'épaisseur 3.2 mm, 4.8 mm et 6.4 mm"

" 1 en laiton d'épaisseur de 6.4 mm

1 en aluminium d'épaisseur de 6.4 mm

Le banc devra pouvoir être interfacé avec un système d'acquisition optionnel

Documentation technique et pédagogique en langue française."

#### **Article 2 :BANC D'ETUDE DE LA TORSION (Quantité :1)**

"Le banc devra permettre les exploitations pédagogiques suivantes:

- Mesure de l'angle de torsion produit par un couple de torsion pour différentes éprouvettes dans le domaine élastique et vérification de la linéarité de la relation

- Détermination du module d'élasticité d'éprouvettes de différents matériaux

Spécifications techniques requises:

- Châssis de base en aluminium avec barres de raccordement rigides

- Tête de torsion mobile avec mandrin avec 3 mâchoires pour le maintient des éprouvettes à l'une des extrémités avec clés de mandrin fournies et tête fixe à l'autre extrémité.

- Distance entre les têtes : 450 mm
- Torsion appliquée par une charge sur un disque de diamètre nominal de Ø75mm
- Rapporteur angulaire à 90° gradué tous les degrés
- Quatre éprouvettes sont fournies en standard :
- Barre en acier doux de 460 mm x dia 5 mm
- Barre en laiton de 460 mm x dia 5 mm
- Barre en alliage d'aluminium de 460 mm x dia 4.76 mm
- Barre en nylon de 460 mm x dia 6.35 mm
- Deux systèmes de fixation de rapporteurs et rapporteurs Fourni
- Jeu de poids fourni : 5 x 0.2N, 1 x 1N, 2 x 2N, 1 x 5N, 1 x 10N, 2 x 20N
- Mètre à ruban fourni
- Dimensions (environ): 600 (L) x 135 (l) x 135 (H) mm
- Manuel d'utilisation et de travaux pratiques"

#### **Lot 5 :Méca**

#### **Article 1 :Banc Hydraulique de base pour expériences en mécanique des fluides (Quantité :1)**

Le banc est construit dans un plastique léger renforcé par des fibres de verre. L'ensemble est résistant à la corrosion et est monté sur des roulettes.

Un canal ouvert est intégré dans le banc de 75 cm de longeur, 25 cm de largeur et 17 cm de profondeur

Un ensemble pour mesures volumétriques est inclu dans la fourniture de base

L'eau est remontée par une pompe centrifuge du réservoir inférieur vers le réservoir supérieur

Caractéristiques techniques:

Pompe centrifuge 0,37W

Capacité du réservoir d'alimentation 180 litres

Réservoir de mesure pour faible débit 10 litres et grand débit 45 litres

Alimentation : 220V / 50Hz

Dimensions: 78 x 126 x 95 cm

Le banc doit être fourni avec :

1 Débimètre pour mesure jusqu'à 75 litres/minute

#### **Article 2 : Pression hydrostatique, Quadrant immergé incliné (Quantité :1)**

Cet équipement permet de mesurer le moment causé par une poussée fluide sur une surface plane entièrement ou partiellement submergée directement. Cette surface peut être inclinée

Un quadrant en PVC est articulé sur un arbre pivoté sur les bords du couteau qui coïncident avec le centre du quadrant. La position du quadrant est réglable par rapport à un bras d'équilibre de sorte que la surface du plan submergé peut être inclinée. Une échelle de profondeur est indiquée sur le quadrant. Lorsque le quadrant est immergé dans l'eau, il y a des forces hydrostatiques

Le bras d'équilibre a un contrepoids réglable et des poids avec un cintre. Le quadrant est monté sur un réservoir en acrylique transparent qui permet d'admettre ou drainer l'eau au niveau requis par une vanne.

DONNÉES TECHNIQUES :

Rayon intérieur Quadrant : 100 mm

Rayon extérieur Quadrant : 200 mm

Largeur Quadrant : 75 mm

Angle d'inclinaison : 0 à 30 degrés dans les deux sens.

Poids : 1 lot.

#### **Article 3 :Ensemble d'étude pour la stabilité d'un corps flottant (Quantité :1)**

Cet équipement est conçu pour déterminer la hauteur métacentrique d'un corps flottant et la variation de hauteur avec l'angle d'inclinaison.

L'équipement se compose d'un ponton rectangulaire. Le centre de gravité du ponton peut être déplacé latéralement en déplaçant le poids

L'angle d'inclinaison du ponton est indiqué sur une échelle attachée. Le centre de gravité du ponton peut également être déplacé verticalement au moyen de poids verticaux réglables sur le mât. DONNÉES TECHNIQUES :

Ponton : 400 mm de long x 200 mm de large x 100 mm de haut Échelle horizontale : graduation de 1 mm. Hauteur du mât : 450 mm Angle d'inclinaison maximum : 13° x 0,5° graduation Poids coulissant vertical : 1 Poids jockey : 1 **Article 4 : Banc d'étude des méthodes de mesure de débit (Quantité :1)** Cet équipement détermine les coefficients de décharge pour différents dispositifs de mesure du débit. "L'équipement se compose d'un tube Venturi, d'une plaque d'orifice et d'un tube Pitot, fabriqué à partir d'un acrylique clair, relié en série. La chute de pression sur chaque appareil est reliée à une banque de manomètres d'eau avec une soupape d'évent et une pompe à air à main." DONNÉES TECHNIQUES : Tube Venturi : 1 ea. Plaque d'orifice : 1 ea. Tube Pitot : 1 ea. Manomètre d'eau : 8 tubes.

### **Lot 6 : Méca**

#### **Article 1 :Banc pour étude du théorème de BERNOULLI (Quantité :1)**

Le théorème de Bernoulli est appliqué sur le flux à travers un tube venturi acrylique clair.

"Les pressions statiques à divers points le long de la paroi d'un tube Venturi transparent sont directement mesurées sur un manomètre équipé d'une soupape d'évent et d'une pompe à air à main. Une sonde de tête totale en acier inoxydable mobile est également fournie. Le Flux à travers

le tube Venturi est contrôlé par une valve à la sortie. En tant que dispositif de mesure du débit primaire, le coefficient de décharge du tube Venturi peut également être déterminé"

Caractéristiques Techniques :

"Diamètre entrée : 28 mm.

Angles de cône : Entrée 21°, Sortie 10°

Manomètre d'eau : 8 tubes."

#### **Article 2 :Banc pour l'Etude de la réaction d'un jet (Quantité :1)**

Cet équipement permet de mesurer la force développée par un jet d'eau sur différentes cibles fixes.

L'équipement se compose d'un cylindre amovible en acrylique clair. L'eau est fournie par un tube au fond du cylindre et rejetée verticalement par une buse sur une plaque cible

"Chaque plaque maintient la même distance de travail la buse.

Une protection acrylique est fournie pour empêcher le jet d'eau d'éclabousser sur la cible"

La Force sur la plaque pousse la tige vers le haut. Le poids mort est ensuite appliqué sur la tige pour contre-balancer la force exercée par le jet d'eau. Cet équilibre est indiqué par un pointeur sur une tige d'acier à côté du poids. DONNÉES TECHNIQUES :

Plaques cibles : plaque plane, Cône 120° vers l'intérieur, hémisphère 180°, cône extérieur 120° Poids : 1 lot.

#### **Article 3 :Module de démonstration des régimes d'écoulement selon Osborne Reynolds (Quantité :1)**

Cet équipement fournit un débit laminaire, transitoire et turbulent comme le prédit Osborne Reynolds.

Il se compose d'un cylindre amovible en acrylique transparent avec un tuyau de débordement réglable.

L'eau est admise au fond du réservoir par un diffuseur et des matériaux de fixation, et est déchargée par une bouche de cloche avec une soupape de commande d'écoulement à l'extrémité.

Le débit est mesuré par une tasse à mesurer.

Un système d'injection de colorant est installé au-dessus du réservoir de cylindre acrylique et les modèles d'écoulement dans le tuyau peuvent être observés sur une plaque de fond blanche

DONNÉES TECHNIQUES :

Longueur du tuyau d'essai : 720 mm

Réservoir de colorant : 1 ea.

Coupe de mesure : 1 ea.

#### **Article 4 :Banc d'Etude de pertes de charges dans les coudes et raccords (Quantité :1)**

Le banc permet l'étude des pertes de charges dans les coudes de différentes courbures, les changements de section Comparaison de la perte de pression au travers de chaque élément

L'étude peut être réalisée à différents débits

Conduites de diamètre 20mm et 35mm

Différentes courbures 90° à angle vif, à faible et à grand rayons, 45°

changements de section : Elargissement et contraction brusques Manomètres à eau : 8 tubes x 450 mm, graduation 1 mm

#### **Lot 7 :Méca**

**Article 1 :APPAREIL DE DETERMINATION DE LA CONDUCTIVITE THERMIQUE DES LIQUIDES ET DES GAZ (Quantité :1)**

"Le banc devra permettre les exploitations pédagogiques suivantes:

- Etalonnage de l'appareil pour établir les effets des transferts de chaleurs accidentels

- Détermination de la conductivité thermique de gaz et liquides compatibles avec les matériaux de construction de l'appareil."

"Spécifications techniques requises:

- Banc de table

- Le module comprendra une prise pour le chauffage et une double enveloppe pour le refroidissement à l'eau avec un petit interstice radiale dans lequel des échantillons de gaz ou de liquides pourront être testés."

"Un film laminaire mince empêchera toute convection naturelle dans le fluide lors des tests.

Les températures sur chacun des cotés de l'échantillon en test seront enregistrées par les sondes thermocouple intégrées." Le module sera étalonné en utilisant de l'air, afin de prendre en compte les pertes de chaleur accidentelles et sera approprié pour déterminer la conductivité thermique de liquides non-corrosifs visqueux tel que les huiles, la glycérine etc. et les gaz ininflammables.

"Le module devra pouvoir être aisément démonter pour être nettoyer et pourra être ré-assemblé avec seulement un boulon et des joints toriques.

L'apport de chaleur sera mesurer et contrôler par une unité de service extérieur pouvant servir à d'autres modules expérimentaux. Cette unité fournira toute l'instrumentation pour les mesures de températures sur chaque face de l'échantillon en cours de test."

" Dimensions et poids du module :80 x 100 x 180mm Poids: 1.0 kg

Fourni avec manuel d'utilisation et d'expérimentation en français. "

**Article 2 : APPAREIL D'ETUDE DE LA CONVECTION LIBRE ET FORCEE SUR PLAQUE PLANE OU AILETTES (Quantité :1)** "Le banc devra permettre les exploitations pédagogiques suivantes:

- Etude de la relation entre la puissance d'entrée et la température de surface en convection libre et forcée sur des plaques plane, à ailettes ou faisceaux tubulaires.

- Etude de l'utilisation de surfaces étendues pour améliorer le transfert de chaleur de la surface

- Détermination de la répartition de température le long d'une surface étendue"

"Spécifications techniques requises:

- Le module devra permettre d'étudier les deux modes de convection libre (naturelle) et forcée. Il comprendra une petite soufflerie à vitesse variable avec anémomètre avec afficheur numérique de vitesse pour la mesure de la vitesse et une ouverture centrale."

"Conduit rectangulaire installé à la sortie de la base du ventilateur centrifuge, la vitesse de l'air sera contrôlée par une vanne d'obturation

Trois plaques avec chauffage intégré avec capteurs de température seront également fournies. Celles ci seront conçues pour se fixer dans l'ouverture centrale de la soufflerie."

Les plaques à ailettes ou faisceaux tubulaires possèderont chacune 3 thermocouples positionnés régulièrement le long d'un faisceau ou d'une ailette afin de permettre d'étudier la distribution de température le long d'une surface étendue.

"8 thermocouples serront positionnés selon les dispositions suivantes :

Température de surface de l'élément chauffant

Faisceau : à 10mm de l'élément chauffant

Faisceau : à 30mm de l'élément chauffant

Faisceau : à 50mm de l'élément chauffant

Ailette : à 10mm de l'élément chauffant

Ailette : à 30mm de l'élément chauffant

Ailette : à 46mm de l'élément chauffant"

"Température de l'Air

Le module sera fourni avec un jeu d'accessoires pour une utilisation normal de 2 ans. Dimensions et poids du module : env 1300 mm x 300mm x 350mm - Poids: 20 kg Manuel d'utilisation et de travaux pratiques en français"

#### **Lot 8 :Méca**

#### **Article 1 :Unité de Base des Systèmes d'Entraînement Mécanique (Quantité : 1)**

"Spécifications techniques demandés

Structure en aluminium anodisé et panneaux en acier peint avec des roues pour faciliter la mobilité.

Moteur électrique à vitesse variable :

1/3 HP ; 225/120 V."

"Frein dynamométrique (ou Prony).

Jeu d'accouplements et d'arbres :

Essieux ; Accouplement à mâchoires ; Accouplement à manchon ; Jeu de roulements de plaque."

"Jeu de courroies de transmission :

Entraînement par courroie trapézoïdale ; Jeu de poulies (poulies) ; Poulie et jauges de courroie ; Calibreur de tension de courroie.

Jeu de chaînes d'entraînement :

Pignons ; Chaînes ; Connecteur de chaîne ; Il coupe des chaînes ; Tendeur de chaîne."

"Jeu d'engrenages de transmission :

Engrenages cylindriques à denture droite ; Hubs.

Appareils de mesure :

Plaque d'étalonnage ; Comparateur de couvercle.

Tachymètre photoréfléchissant.

Carré combiné.

Niveau."

"Boîte à outils :

Vis ; Des écrous en T ; Rondelles plates ; Supports d'angle ; Cales ; Coupleurs ; Règle du bord droit ; Outils d'alignement ; Autres.

Console électronique :

Boîte en métal ; Indicateur de vitesse numérique ; Régulateur de régime moteur ; Interrupteur marche/arrêt ; Interrupteur d'arrêt d'urgence ; Interrupteur principal.

Tous les composants doivent être de qualité industrielle."

"L'équipement doit comprendre un guide de montage et des outils.

Câbles et Accessoires, pour un fonctionnement normal.

Cette unité doit être fournie avec les manuels suivants :

Services requis, Assemblage et installation, Mise en service, Sécurité,Maintenance et Manuels pratiques."

#### **Lot 9 : Telecom**

#### **Article 1 :Banc didactique Electronique et Instrumentation (Quantité : 5)**

\* Plate-forme modulaire de travaux pratiques pour l'enseignement de l'ingénierie,

\* Matériel de travaux pratiques pour un apprentissage par projet qui combine instrumentation et conception embarquée avec une expérience web, afin de créer un environnement d'apprentissage actif en laboratoire, en studio et en salles de classe inversées, ce qui favorise une meilleure compréhension des principes fondamentaux de l'ingénierie et de la conception du système.

\* Permet aux enseignants d'adapter les cours à de futures applications multidisciplinaires, favorisant ainsi l'insertion professionnelle des étudiants.

\* Permet un apprentissage par projets en utilisant des outils de mesure en ligne et une conception embarquée pratique.

\* Intègre les instruments couramment utilisés dans les laboratoires.

Spécifications techniques

\* Connectivité : USB, Ethernet et Wi-Fi

- \* Processeur: Dual Core ARM Cortex-19 MPCore
- \* Equipé de FPGA: Xilinx Zynq 7020
- \* Oscilloscope numérique 4 voies BNC 14 bits 100 MS/s, avec fonction analyseur de spectre FFT
- \* Générateur de fonctions 15MHz, 2 voies BNC, 20V 14 bits 100 MS/s

\* Analyseur IV Courant / Tension 2 fils et 3 fils, avec aptitude de mesure LC et possibilité de tracer les caractéristiques des composants électroniques tels que diodes, transistors

\* Analyseur de Bode

\* Analyseur Logique / Générateur de Motifs 16 E/S Independent à 100MS/s avec protocole SPI, I2C et UART

\* Multimètre numérique : Tension AC/DC, Courant AC/DC, Résistance, Inductance, Capacité, Continuité, Diode.

- \* Alimentation variable 2 voies ± 15V 500mA
- \* Alimentations Fixes 5V et ± 15V
- \* 16 Entrées analogiques 1MS/s, 16 bits
- \* 4 Sorties analogiques 16 bits 1,6MS/s
- \* 40 Entrée/sortie numérique
- \* 8 voyants, 2 boutons, 2 interrupteurs, 3 potentiomètres, 3 points de test
- \* Entrée audio et sortie Audio
- \* 2 ports USB

\* Possibilité de programmation par LabVIEW, Python et C Livré avec :

1 Câble d'alimentation

1 Ensemble de Câbles nécessaires au fonctionnement

1 Lot de composants pour l'électronique analogique et numérique : Résistances, condos, diodes, émetteur/récepteur IR, transistors, Ampli-op, portes logiques, bascules JK/D, compteur binaire …

1 Journée d'installation et de formation à la livraison

### **Lot 10 : Telecom**

#### **Article 1 :Module didactique pour l'étude de la télécommunication analogiques et numériques (Quantité : 5)**

Le module est conçu pour être utilisé avec la station de base Multi-instruments

Le Module permet l'étude des principes de la Télécommunication analogique et numérique et offre aux étudiants la possibilité de créer, mesurer et expérimenter des systèmes de télécommunication, notamment divers schémas de modulation, topologie superhétérodyne, restauration de données et autres sujets relatifs à l'architecture de télécommunication.

Le module est fourni dans un ensemble complet, avec tous les accessoires requis ainsi que le manuel de laboratoire complet avec des expériences détaillées.

Intégration avec la plate-forme d'expérimentation ThinkScape basée sur le Web pour la réalisation des TP en ligne. Système expérimental pratique qui offre une approche répandue de modélisation par diagrammes

Plus de 50 expériences numériques et analogiques modernes dont:

FFT & Spectrum

AM

FM Principes de superhétérodyne

FSK

BPSK

QPSK

EYE DIAGRAM, SNR, BER

Introduction à la radion logicielle via technique IQ (AM, FM, BPSK, DPSK, QPSK, Modulation multilevel) Principe de OFDM (Modulateur OFDM discret, Démodulation, implémentation via SDR)

#### PM d'ARMSTRONG

échantillonnage et reconstruction

PLL

ASK

COSTAS LOOP

DSSS (modulation et démodulation avec message sinus et vocal)

Le module est doté de blocs fonctionnels indépendants utilisés par l'étudiant pour construire les expériences: Filtre passebande, filtre passe-bas fix et réglable, 2x Additionneurs, MUX analogique, comparateur, limiteur, signaux maîtres, 4x multiplicateurs, phase shifter, redresseurs de précision, RC LPF, RRC LPF x 4, Échantillonneur bloqueur, 2x générateurs de séquence, microphone, VCO, XOR, générateur de bruit - alimentation DC variable, oscillateur audio, générateur d'impulsions, signaux SDR IQ.

1 Journée d'installation et de formation à la livraison

### **Lot 11 : Telecom**

### **Article 1 :Banc didactique hyperfréquence (Quantité : 1)**

Constitué d'un ensemble de composants robustes et d'une grande facilité de mise en oeuvre, il permet la réalisation de nombreuses expérimentations

de base en hyperfréquences.

Il est réalisé en guide d'onde rectangulaire au standard, et couvre la plage de fréquence de 8,5 à 9,6 GHz.

Les principales expérimentations réalisables avec ce banc de base sont :

- Étude de l'oscillateur GUNN
- Mesurage d'une impédance
- Mesurage de la longueur d'onde
- Mesurage d'une fréquence
- Mesurage du taux d'onde stationnaire
- Relevé de la loi quadratique d'un détecteur.

Il est constitué des 11 éléments ci-dessous, de 3 supports de guide et d'une notice de

fonctionnement regroupés dans une valise de transport.:

- 1 Oscillateur à diode GUNN
- 1 Isolateur à ferrite
- 1 Modulateur à diode PIN
- 1 Atténuateur variable
- 1 Ondemètre à courbe
- 1 Ligne de mesure
- 1 Adaptateur d'impédance
- 1 Transition guide-coaxial
- 1 Détecteur coaxial
- 1 Charge adaptée
- 1 Plaque court-circuit
- 3 Supports de guide

### **Lot 12 : Telecom**

**Article 1 : Kit d'étude des fibres optiques version "WDM" (Quantité : 1)** Contient : Sources Lasers 1510nm, 1530nm, 1550nm, 1570nm, 850 nm, 980 nm, 4 photodiodes PIN:InGaAs, 2 photodiodes PIN:Si, atténuateur optique variable, multiplexeur et démultiplexeur, fibre à réseau de Bragg, circulateur à fibre optique, coupleur 3dB, fibre dopée Erbium, coupleur WDM : 980 / 1550nm, isolateur optique, multimètre, mesureur de puissance, oscilloscope numérique, casque audio, microphone, bobines de fibre monomode (1 km/2 km/3 km), cordons, adaptateurs, …, interface logicielle de contrôle et de mesures, documentation accessoires version "WDM" \* Service de mise à niveau durant 1 an

### **Lot 13 : Telecom**

**Article 1 : "Laboratoire complet pour L'étude des Objets Connecté (IoT) LoRa/LoRaWAN (Quantité : 1)** composé de :

. Module End Device LoRa / LoRaWAN 868 MHz intégrant une ESP32 comprenant 32 Mbit de Flash,1 UART, 2 SPI,2 I2C, 1 WIFI, 1 Bluetooth, 6 entrées ADC, 2 sorties DAC. Programmation et debug via une interface USB. Comprend 1 bouton poussoir, 1 potentiomètre, 2 LEDs, 1 capteur température, 1 capteur pression humidité, 1 capteur de luminosité, 1 capteur de pulsation cardiaque, 1 accéléromètre et gyroscope 3 axes, charge de la batterie par USB, 1 mesure du courant , et 1 shield arduino intégrant (1 port alimentation, 1 port analogique et 2 ports numériques).

1 Modem LoRA / GFSK en 868 MHz (avec une pile LoRaWAN (classe A, B et C) mesure du RSSI et SNB) avec 1 antenne intégrée et 1 sortie atténuateur 20 dB.

Alimentation 5V via USB ou batteries.

Cordon USB type AA

. Passerelle LoRa/LoRaWAN 868 MHz avec Raspberry pi. intégrant 2 interfaces TX & RX permettant la démodulation en parallèle sur 8 fréquences. Démodulation LoRa et GFSK. "

"1 antenne externe 868 MHz.

cordon SMA

. Radio spectrum processeur

- Cordon USB type AB
- . Unité de programmtion et analyse de mesure pré-configurée

. Baie IoT composée de :

Baie informatique prééquipée, porte vitrée , équipée de :

1 switch 4 ports

- 8 prises de courants
- 1 panneau de brassage composé de 11 traversées RJ45 et 1 traversée USB

#### 2 étagères

Carte Routeur 4 ports LAN 1 port WAN WIFI avec serveur de restauration de système Etagère serveurs composé de : Alimentation 12V 3A Carte Fille Bitscope pour Raspberry Pi 3 1 serveur de réseau ""Raspberry Pi3"" avec carte SD

1 serveur d'application ""Raspberry Pi3""avec carte SD

Lot de 10 cordons UTP de 50 cm"

### **Lot 14 : Telecom**

#### **Article 1 : "Pack de base ""INTRODUCTION A LA COMMUTATION TEMPORELLE""(Quantité : 1)**

permet l'étude d'un central téléphonique moderne, des signaux numériques et analogiques de l'auto-commutateur : Signaux visualisés sur le commutateur :

- équipements d'abonnés, (SLIC/CODEC) avec leurs signaux de synchronisation (codage loi A/?),
- Intervalles Temporels, MIC entrant, MIC sortant, 32 VT au total au débit normalisé de 2MB,
- Réseau de Connexion (Mémoire Temporelle de Conversation, Mémoire de commande et registres associés),
- Base de temps avec tous les signaux de synchronisation du MIC 32 Intervalles Temporels, Communications distantes :
- étude d'une communication distante en anneau,
- étude du codage HDB3 et MIC transmission au standard ETSI/UIT-T,
- Resynchronisation des trames temporelles distantes,
- Gestion d'un canal sémaphore, protocole de signalisation (informatique industrielle)."

"composé de :

Moniteur Autocommutateur Temporel 4 postes livré avec :

Logiciel de pilotage sous Windows 9.X, XP, NT et compilateur C et C++ Guide technique

Lot d'accessoires : 4 combinés téléphoniques avec leurs câbles RJ11,

Manuel de référence : Principes de commutation numérique

Manuel de travaux pratiques cptes rendus

Manuel de travaux pratiques Sujets

Cordon série DB9/DB9 F/F X modem

Adaptateur USB/RS232

Alimentation 12 Vdc, 4.2 A avec prise Jack

Sachet de 10 cordons 2 mm rouges, 50 cm, avec reprise arrière.

Cordon noir BNC/BNC mâle/mâle 1m 50 Ohms"

### **Lot 15 : EEP**

#### **Article 1 :Banc didactique, Système d'enseignement en Electronique de Puissance (Quantité : 2)**

Le système d'enseignement en electronique de puissance combine une approche de conception modulaire avec acquisition et contrôle de données basés sur ordinateur pour fournir une formation complète en Electronique de puissance.

Contenu de la formation :

Electronique de puissance dans les circuits à courant continu :

- \*Diode et transistor de commutation
- \*Hacheur
- \*Introduction à la commutation haute- vitesse dans les circuits de puissance
- \*Hacheur élévateur (Boost)
- \*Hacheur élévateur/abaisseur (Buck / Boost)
- \*Hacheur à quatre quadrants

Electronique de puissance dans les circuits à courant alternatifs monophasés :

\*Redresseurs monophasé

\*Onduleurs PWM monophasé

Electronique de puissance dans les circuits à courant alternatifs triphasés

\*Redresseurs triphasé

\*Onduleurs PWM monophasé avec bus DC à double polarité

- \*Onduleurs PWM triphasé
- Electronique de puissance (Diodes / Thyristors) :
- \*Redresseurs monophasés
- \*Redresseurs triphasés
- \*Les thyristors de puissance
- \*Le relais statique

\*Gradateurs monophasé \*Gradateurs triphasée Variateurs de vitesse triphasés : \*Entraînement à fréquence variable de la machine asynchrone triphasé \* Entraînement à vitesse variable de la machine asynchrone triphasé avec rapport V / f constant Démarreurs triphasés : \*Démarreurs directs \*Démarreurs progressives Alimentation à découpage Entrainement à vitesse variable des machines DC Accouplement des machines tournantes AC / DC au Dynamomètre 4 quadrants (Moteur/Frein) Mesure de la puisssance mécanique (Couple, vitesse) Chargeur de batterie au plomb Durée estimée du programme: 70 heures Le système est composé de : 1× Station de travail : La station de travail se compose de Trois (3) rangées de compartiments conçus pour accueillir les modules. Deux (2) rangées ont des compartiments pleine-hauteur et Une (1) rangée a des compartiments demi-hauteur. La rangée de pleine hauteur peut accueillir jusqu'à Trois (3) modules pleine taille ou Six (6) modules demi-taille, tandis que la rangée de demi-hauteur peut accueillir jusqu'à Trois (3) modules demi-taille. Caractéristiques techniques : -- Dimensions (H x L x P) : 890 x 935 x 465 mm -- Poids Net : 31.8 kg 1× Module source d'alimentation DC et AC mono / triphasé : Le module d'alimentation s'insère dans la station de travail pour fournir une alimentation AC monophasée et triphasée fixe, ainsi qu'une alimentation DC fixe, aux niveaux de puissance requis pour faire fonctionner les équipements utilisés dans ce programme d'enseignement Caractéristiques techniques : Alimentation du module : Tension secteur: 220/380 V / 5A Installation de service: Triphasé, 5 fils, y compris le neutre et la mise à la terre, protégé par un disjoncteur 20 A Sortie AC triphasé fixe: 220/380 V –2.5 A Sortie DC fixe: 220 V - 2 A Cordon d'alimentation 3 m est inclus Dimensions (H x L x P) :212 x 287 x 496 mm 1× Module de Trois transformateurs pour circuits monophasés et triphasés Le module est composé de Trois (3) transformateurs de puissance identiques. Quinze bornes bananes sécuritaires sur la façade du module donnent un accès individuel aux bobinages de chaque transformateur de puissance, permettant la connexion en configuration étoile ou triangle. Les Transformateurs sont identifiés par un symbole visuel imprimé sur le module, la polarisation des enroulements est indiquée par un petit point sur le panneau avant du module. Les enroulements primaires et secondaires de chaque transformateur de puissance sont protégés contre les surintensités et les courts-circuits par un fusible électronique qui se réinitialise automatiquement. Une lampe sur le panneau avant du module s'allume lorsque le fusible s'ouvre. Caractéristiques techniques : -- Tension primaire : 380 V -- Tension secondaire : 220/380V -- Puissance (1 Transformateur) : 250 VA 1× Module Redresseurs à Six diodes de puissance avec condensateurs de filtrages Le module se compose de Six (6) Diodes de puissance et de Deux (2) condensateurs de filtrage séparés. Cinq prises banane de sécurité de 4 mm sur la façade du module permettent au pont de diode d'être utilisé selon plusieurs configurations afin d'implémenter les différents types de redresseurs monophasés et triphasés Quatre autres prises banane de sécurité de 4 mm donnent un accès individuel aux deux condensateurs polarisés de filtrage Caractéristiques techniques : -- Tension maximale du réseau: 450 V - 3~ - 50/60 Hz -- Courant maximale (pour chaque diode): 8 A -- Condensateurs (2): 165 μF - 850 V dc 1× Module à Six Thyristors de puissance : Le module se compose de Six (6) Thyristors de puissance. Chaque thyristor est protégé contre les surintensités et les courtscircuits.

Toutes les Anodes et Cathodes des Thyristors sont accessibles individuellement par des prises de sécurité de 4 mm Les gâchettes des Thyristors sont accessibles individuellement par des prises de 2 mm avec possibilité de commande externe par signal TTL

Possibilité de commande par carte d'acquisition et de contrôle via un connecteur DB9,

Les configurations de thyristors les plus typiques peuvent être effectuées à l'aide de deux interrupteurs à bascule sur la façade du module

Le module Thyristors de puissance inclut aussi une sortie de synchronisation afin de déclencher un oscilloscope lors de l'observation des signaux de commande d'amorçage, ainsi qu'une entrée de désactivation des signaux de commande d'amorçage empêchant les six thyristors de puissance d'être amorcés.

Caractéristiques techniques :

-- Tension maximale du réseau: 415V monophasé et triphasé 50/60 Hz

-- Tension inverse Max: 1200 V

-- Courant Max: 1 A

-- Niveau de tension de commande: 0/5 V TTL

1× Module Hacheur/Onduleur à Six Transistors IGBT :

Le module se compose de Six (6) Transistor bipolaire à grille isolée IGBT utilisés pour implémenter les différents types de hacheurs abaisseurs / élévateurs avec ou sans rétroaction, à quatre quadrants, ainsi que les onduleurs monophasés et triphasés à modulation 180° ou à modulation PWM ou encore modulation PWM triphasé avec rapport V/F constant Ces IGBT sont protégés contre diverses conditions de fonctionnement anormales, telles que courts-circuits, surtensions, surintensités et surchauffes.

Un septième IGBT et une résistance de décharge permettent une dissipation en douceur de l'excès d'énergie sur le bus à courant continu. Le circuit de décharge peut être activé en utilisant un commutateur à bascule sur le panneau avant du module.

Les grilles isolées des Six IGBT sont accessibles individuellement par des prises de 2 mm avec possibilité de commande externe par signal TTL

Possibilité de commande par carte d'acquisition et de contrôle via un connecteur DB9,

Le module IGBT de puissance inclut aussi une sortie de synchronisation afin de déclencher un oscilloscope lors de l'observation des signaux de commutation, ainsi qu'une entrée de désactivation des signaux de commande empêchant les six IGBT de puissance d'être amorcés.

Caractéristiques techniques :

BUS DC: Tension max 770V DC / Courant max 6A DC

Courant Max IGBT : 12A

Circuit de décharge Bus DC : 660V / 100W

Signaux de commutation : 0/5V TTL

Fréquence de commutation: 0-20 kHz

1× Module de Charges résistives pour circuits monophasés et triphasés

Le module est composé de Neuf (9) résistances de puissance disposées en trois (3) groupes identiques pour créer des charges résistives équilibrées ou désiquilibrées en circuits triphasés triangle ou étoile. Le module permet d'avoir jusqu'à 7 valeurs de résistance distinctes par groupe

Les trois groupes peuvent être connectés en parallèle pour créer 21 valeurs distinctes de résistance en monophasée.

Toutes les résistances sont identifiées par un symbole visuel, les résistances peuvent être activées ou désactivées à l'aide de Neuf (9) commutateurs.

Caractéristiques techniques :

-- Tension nominal : 220 V AC/DC

- -- Résistance (par groupe): 1100/2200/4400 Ω
- -- Charge nominal (par groupe) : Puissance 11-77 W, Courant 0.05-0.35 A

-- Tolérance de 5% de la valeur de résistance indiquée

1× Module de Charges capacitives pour circuits monophasés et triphasés

Le module est composé de Neuf (9) condensateurs disposés en trois (3) groupes identiques pour créer des charges capacitives équilibrées ou désiquilibrées en circuits triphasés triangle ou étoile. Le module permet d'avoir jusqu'à 7 valeurs de capacités distinctes par groupe

Les trois groupes peuvent être connectés en parallèle pour créer 21 valeurs distinctes de capacités en monophasée.

Tous les condensateurs sont identifiés par un symbole visuel, les condensateurs peuvent être activés ou désactivés à l'aide de commutateurs.

Caractéristiques techniques :

- -- Tension nominal : 220 V 50 Hz (Max 440 V)
- -- Capacité (groupe): 0,72 µf /1,45 µF/2,89 μF

-- Réactance capacitive (groupe): 4400/2200/1100 ohm

-- Charge nominal (par groupe) : Puissance 11-77 Var, Courant 0.05-0.35 A

-- Tolérance de 5% de la valeur indiquée

1× Module condensateurs et inductances de filtrages

Le module de bobines/condensateurs de filtrage comprend deux filtres séparés : un filtre basse fréquence et un filtre haute fréquence

Tous les composants sont identifiés par un symbole visuel, et ils sont accessibles via des prises de sécurité de 4 mm Caractéristiques techniques :

Filtre basse-fréquence :

-- Inductance: 50 mH - 5 A - 0-2 kHz

-- Condensateur : 210 μF - 450 V

Filtre haute-fréquence :

-- Inductance (2): 4 mH - 2.5 A - 0-20 kHz

-- Condensateur : 5 μF - 400 V + 1,5 μF - 400 V

1× Module Filtre Triphasé

Le module est composé de Trois (3) inductances et de Quatre (4) condensateurs.

Tous les composants sont identifiés par un symbole visuel, et ils sont accessibles via des prises de sécurité de 4 mm. Le module est utilisé pour filtrer les signaux triphasés dans les applications d'électronique de puissance.

Caractéristiques techniques :

 $-$  Inductance (3): 2 mH  $-$  5 A  $-$  0-20 kHz

-- Condensateur (4): 5 μF - 400 V

1× Moteur Asynchrone Triphasé à cage d'écureuil, quatre pôles

Moteur asynchrone triphasé quatre pôles à cage d'écureuil de 0,2 kW. Les enroulements du stator de la machine sont accessibles sur six prises de sécurité de 4 mm , ce qui permet une connexion en configuration étoile ou triangle.

La machine dispose d'une sortie thermistance qui permet de surveiller la température interne de la machine.

Le module peut également fonctionner en mode générateur asynchrone triphasé quand il est entrainé par une autre machine Caractéristiques techniques :

-- Tension: 220/380 V - 50 Hz

-- Puissance mécanique : 200 W

-- Vitesse nominale : 1364 tr/min (Moteur) ; 1598 tr/min (générateur)

-- Courant nominal: 0.55 A (Moteur) ; 0.52 A (générateur)

-- Facteur de puissance : 0,78 (Moteur) ; 0,58 (générateur)

-- Sortie de Protection contre les surchauffes par thermistance 10 kΩ dans le bobinage du stator

1× Module de synchronisation / Contacteur triphasé

Le module est constitué d'un contacteur triphasé qui peut être activé manuellement (par interrupteur) ou automatiquement (par signal TTL).

Le module peut être utilisé pour commander des charges électriques ou pour synchroniser deux sources alternatifs (exemple : alternateur et réseau)

Le module est équipé de trois lampes pour la vérification de la séquence de phase et synchronisation.

Caractéristiques techniques :

-- Alimentation du contacteur : 220 V - 50 mA - 50 Hz

-- Spécifications des contacts (par phase): 600 V AC - 1,5 A

-- Entrée TTL : 0- 3,5/5 V

1× Machine à Courant Continu à aimant permanent, Moteur/Génératrice

Le module moteur à courant continu à aimant permanent est un moteur à balais haute vitesse. Le champ magnétique requis pour le fonctionnement du moteur est produit par un aimant permanent puissant monté sur le stator du moteur.

l'alimentation du moteur peut être réalisées à l'aide de prises 4mm de sécurité. Un interrupteur monté sur le panneau avant peut être utilisé pour allumer et éteindre. Lorsqu'il est entraîné par un moteur principal, le module fonctionne comme un générateur de courant continu.

Caractéristiques techniques :

-- Puissance: 220 W

-- Tension nominale: 48 V

-- Courant nominal: 5 A

-- Vitesse nominale: 3825 tr/min

-- Couple nominal: 0,53 N∙m

1× Convertisseur DC / DC isolé à Transformateur Haute Fréquence

Ce type de convertisseur (push-pull) est utilisé dans les alimentations à découpage et les onduleurs commerciaux.

Le Convertisseur DC / DC isolé consiste principalement en deux MOSFETs de puissance et leurs contrôleurs respectifs, un transformateur de puissance à haute fréquence et un pont de diode à double alternance à la sortie.

Cela permet de convertir une faible tension DC en haute tension DC tout en isolant le côté haute tension (la sortie) du côté basse tension (l'entrée).

Caractéristiques techniques :

- -- Entrée : 285 W 40-55 V DC par prises de sécurité de 4 mm
- -- Sortie : 250 W 300-440 V DC par prises de sécurité de 4 mm
- -- 2 Entrées de commande TTL : 0/5 V par prises 2 mm
- -- Fréquence : 36 kHz
- 1× Module de Batterie au plomb 48V

Le module consiste en quatre batteries au plomb de 12 V connectées en série. Deux Prises de sécurité de 4 mm donnent accès au bloc de batteries. Le Bloc de batteries au plomb est protégé contre les surintensités et les courts-circuits.

Trois Points de test sont disponibles pour permettre la surveillance de la tension de chaque batterie. Le module peut servir dans quelques exercices comme source d'alimentation 48 V DC, comme unité de stockage dans les applications de production d'énergie ou encore dans les applications chargeurs de batterie

Caractéristiques techniques :

- -- Tension : 48 V (12 V par batterie)
- -- Capacité: 9 Ah
- -- Courant de charge maximum: 2,7 A
- -- Courant de décharge maximum: 7 A
- -- Tension de charge parallèle maximale : 58 V
- -- Fusible de protection : 10 A
- -- Resistances des points de test : 1 KOhms
- 1× Interface d'acquisition et de contrôle des données 800V / 40A
- -- Quatre (4) entrées tension isolées jusqu'à 800 V
- -- Quatre (4) entrées de courant isolées : à deux calibres 4A et 40 A (25 A RMS)
- -- Huit (8) entrées analogiques : -10 à +10 V
- -- Deux (2) sorties analogiques : 10 à +10 V
- -- Trois (3) entrées digitales : Deux (2) entrées encodeur et une (1) pour la synchronisation, 0-5 V (compatible TTL)
- -- Huit (8) sorties numériques: Contrôle (6 sur connecteur DB9 et 2 sur prises banane 2mm) / 0-5 V (compatible TTL)
- -- Connectivité USB

Le module est fournit avec :

- Un (1) Cordon d'alimentation 24 V, 2 m
- Deux (2) fiches bananes 2 mm
- Un (1) câble pour connecteur DB9

- Un (1) câble USB

L'interface est livrée avec les fonctionnalités suivantes :

Fonctions Instrumentation de mesure incluant les instruments suivants :

\* 18 Appareils de mesure avec possibilité d'affichage analogique ou numérique pour la mesure de :

Tension et Courant DC, AC à 50Hz, chacune des harmoniques 2 à 15, AC total des harmoniques 2 à 15; distorsion harmonique totale DHT; Puissance Apparente, Active et Réactive; Facteur de Puissance; Angle de phase; Déphasage; Impédence; Fréquence; Energie; Couple; Vitesse et Rendement

\* Oscilloscope à 8 voies à 2 mémoires avec fonction XY pour la visualisation des signaux. avec couplages AC/DC; Calibres Tension 2V/Div à 500V/Div; Calibres Courant 0,05 A/Div à 10 A/div; base de temps 0,1ms/Div à 10s/Div

\* Analyseur d'Harmonique pour analyse spectrale des Tensions et Courants jusqu'au 40ème harmonique

\* Analyseur de vecteurs de phase pour l'observation et l'analyse des relations de phase entre les tensions et courants dans les systèmes à alimentation triphasée ou monophasé. Jusqu'à huit vecteurs peuvent être observés simultanément dans l'affichage de l'Analyseur de phaseurs

\* Table d'enregistrement des mesures avec possibilité de créer des graphiques en fonction des mesures effectuées Fonctions de contrôle pour Hacheurs /Onduleurs IGBT mono et triphasé

Fonctions de contrôle pour pont à thyristors

"Kit de développement avec logiciels tiers tels que Matlab et LabVIEW

Le kit offre la possibilité de contrôler les différentes entrées / sorties de l'interface d'acquisition et de contrôle des données, en utilisant des logiciels de programmation tiers comme Matlab, LabVIEW et Microsoft Visual Studio. Le kit est livré avec la documentation et des exemples pour Matlab et Labview"

1× Module Dynamomètre / Bloc d'alimentation à Quatre Quadrants

Le Dynamomètre/Bloc d'alimentation à quatre quadrants est un périphérique USB très polyvalent. Deux modes de fonctionnement existent :

\* Dynamomètre à quatre quadrants pouvant fonctionner comme un frein (charge mécanique) ou comme un moteur d'entraînement avec affichage de la vitesse, du couple, de la puissance mécanique et de l'énergie mécanique.

\* Alimentation à quatre quadrants pouvant fonctionner comme Source de Tension DC positive, négative ou combinée, Source de Courant DC positive, négative ou combinée, Source d'alimentation AC. avec affichage de la tension, du courant, de la puissance électrique et l'énergie électrique.

\* Une poulie est montée sur l'arbre pour l'accouplement mécanique des machines tournantes Caractéristiques techniques :

Mode de fonctionnement Dynamomètre à quatre quadrants (Moteur/Frein) :

- -- Rotation : variable ou constante à deux sens de rotation
- -- Couple : variable ou constant, positif ou négatif

-- Comportement en charge mécanique : Volant d'inertie, Ventilateur, Concasseur, Convoyeur, Calandre, Grue ou défini par l'utilisateur grâce à l'éditeur de profil couple/vitesse

- -- Vitesse de rotation : 0-2500 tr/min
- -- Couple magnétique : 0-3 N.m
- -- Puissance nominal: 350 W

Mode de fonctionnement Alimentation à quatre quadrants (Source/Charge):

- -- Source de Tension DC à 4 quadrants : -147 V à 147 V indépendament du sens courant
- -- Source de Courant DC à 4 quadrants : -5 A à 5 A indépendement du sens tension
- -- Source de Tension AC à 4 quadrants : 10Hz à 100Hz, 0 V à 105 V rms à vide (0 à 3A rms)
- -- Bus DC à 2 quadrants : 200V DC indépendement du sens tension
- -- Puissance maximale : 500 W
- -- Alimentation du module : 220 V 3A 50 Hz

Le module comprend les E/S suivantes : Une (1) entrée de commande -10 à 10 V ; Une (1) entrée thermistance ; Deux (2) sorties pour l'encodeur d'arbre quadratique 360 p/rev ; Deux (2) sorties analogiques de -10 à 10 V reproduisant le couple à (0,3 N.m/V) et la vitesse à (500 tr/min/V) ; Un (1) port USB 2.0

Le module est livré avec les fonctionnalités suivantes :

Fonctions standard pour contrôle manuelle

Fonctions standard pour contrôle via PC

Fonctions chargeur de Batterie au plomb

1× Courroie de distribution pour accouplement des machines tournantes

1× Alimentation 24 V AC, 2.5 A

1× Kit de fils de connexion recouverts de PVC, extra-flexible composé de :

- 20 câbles à fiche banane de sécurité jaunes de 4 mm d'une longueur de 30 cm
- 10 câbles à fiche banane de sécurité rouges de 4 mm d'une longueur de 60 cm
- 4 câbles à fiche banane de sécurité bleus de 4 mm d'une longueur de 90 cm
- 4 câbles miniatures à fiche banane de 2 mm d'une longueur de 60 cm
- 1x Ensemble de Manuels d'enseignement et Travaux Pratiques avec deux versions :

Electronique de puissance dans les circuits DC

Electronique de puissance dans les circuits AC monophasés

- Electronique de puissance dans les circuits AC triphasés
- Electronique de puissance, circuit à base de Thyristors

Variateurs de vitesse triphasés

Démarreurs moteur asynchrone triphasé

Entrainement à vitesse variable des machines DC

Transformateurs de puissance à haute fréquence

#### **Article 2 : Automate Allen-Bradley MicroLogix 1100 sur console didactisée avec interrupteurs d'insertion de défauts (Quantité : 1)**

La console est spécialement conçue pour aider les étudiants à développer des compétences en matière d'utilisation, de programmation et de dépannage de systèmes modernes contrôlés par automate programmable.

Piloté par un MicroLogix Allen-Bradley 1100, le module de formation est entièrement pris en charge par le matériel didactique et est compatible avec plusieurs applications didactiques (Parties opératives en option).

Permet d'introduire des défaut (Pannes) pour enseigner aux étudiants les techniques de recherche de pannes et diagnostique. Caractéristiques

10 entrées numériques 24 V CC,

6 sorties numériques 24 V CC,

2 entrées analogiques (0 – 10 V CC)

Alimentation 24V DC intégrée

Port Ethernet/IP 10/100 Mb/s intégré pour communication peer-to-peer et la programmation.

08 interrupteurs d'insertion de pannes

Édition en ligne, serveur Web embarqué et écran LCD

05 boutons-poussoirs

05 interrupteurs à bascule

Simulateur de feu de circulation intégré

Extension aisée grâce aux modules E/S sans support

Compatible avec le kit d'instruction MicroLogix et SLC Manuel étudiant et instructeurs inclus Livré avec : Logiciel RSLogix Micro, Éducation **Article 3 : Jeu d'équipement pour l'étude des capteurs industriels de détection d'objets (Quantité 1)** Le jeu d'équipement permet d'aborder le thème Capteurs de détection d'objets en détail. Les thèmes Montage, Fonctionnement, Domaines d'application et Choix de capteurs en fonction des exigences d'une application sont plus particulièrement développés. Le jeu d'équipement contient des capteurs avec signal de sortie analogique et binaire. Les capteurs sont dotés d'un Système de fixation rapide adapté aux plaques de montage. Le jeu contient les éléments suivants : Capteur de proximité magnétorésistif Capteur de proximité, inductif, M12 Capteur de proximité, inductif, M18 Capteur analogique, inductif, M12 Barrière à transmission, récepteur Barrière à transmission, émetteur Capteur à fibres optiques barrière à transmission avec fibres optiques en polymère Barrière photoélectrique réflex Réflecteur (en coin), 20 mm Capteur à réflexion avec suppression de l'arrière-plan Capteur de proximité, capacitif, M12 Module de voyants et de répartition électrique Unité de translation Assortiment d'objets pour la détermination de la réaction des capteurs composé d'échantillons de matériaux dans différentes versions et épaisseurs de matériaux. Livré avec : Jeu de Câbles de laboratoire sécurisés de 4 mm, 106 câbles rouges, bleus et noirs manuels et documentations techniques **Article 4 : Jeu d'équipement pour l'étude des Bases de la programmation d'un API (Quantité : 1)** Jeu d'équipement complet pour l'étude des Bases de la programmation d'un Automate programmable industriel. Peut être utilisé avec un API (SIMATIC S7-300 ou Allen Bradley) pour la réalisation des exercices. Connexion via module de connexion universel et câble de données d'E/S (SysLink) ou connecteurs de sécurité de 4 mm. Les modules d'E/S peuvent être raccordés au moyen de connecteurs de sécurité de 4 mm. Le jeu contient les éléments suivants : Module de 3 boutons électriques Module de voyants et de répartition électrique Capteur de proximité, inductif, M12 Capteur de proximité, capacitif, M12 Capteur de proximité, optique, M12 Capteur de proximité, électronique, avec fixation sur vérin Électrodistributeur 5/2 avec LED Électrodistributeur 5/2 bistable avec LED Vérin simple effet Vérin double effet Filtre-régulateur de pression avec distributeur de mise sous pression Répartiteur d'air Tuyau plastique Contenus de la formation Avantages de l'API, par rapport à des solutions électriques, électropneumatiques ou électrohydrauliques Fonctions des composants d'un API Mise en service d'un API Critères d'application des capteurs de proximité mécaniques, optiques et inductifs Commande de séquence et logique parallèle Programmation systématique d'un API conformément au standard international IEC 1131-3 Langages de programmation IEC 1131-3 : diagramme fonctionnel, schéma à relais, liste d'instructions, texte structuré et langages séquentiels Livré avec :

Module de connexion universel numérique (SysLink) : relie les fiches bananes de 4 mm au connecteur 24 points conforme à IEEE 488 (SysLink).

Jeu de Câbles de laboratoire sécurisés de 4 mm, 106 câbles rouges, bleus et noirs manuels et documentations techniques

### **ECOLE NATIONALE DES SCIENCES APPLIQUEES B.P: 72 F E S**

Marché n**° …..** , passé suite à l'appel d'offres **n°04/2020 concernant l'achat de matériel scientifique au profit de l'Ecole Nationale des Sciences Appliquées de Fès,** en vertu des dispositions du chapitre IV-Article 17, §1 du règlement des marchés de l'Université du 22/08/2014.

**Arrêté le montant du présent marché à la somme TTC de** :

Le Fournisseur **Signature du Directeur**  De l'Ecole Nationale des Sciences Appliquées-Fès

Fès, le Fès, le

Visé du Contrôleur d'Etat

Le ;

### APPROBATION DU PRESIDENT DE L'UNIVERSITE SIDI MOHAMED BEN ABDELLAH